# **Hack Your Language!**

**CSE401** Winter 2016 Introduction to Compiler Construction

**Ras Bodik Alvin Cheung** Maaz Ahmad Talia Ringer Ben Tebbs

#### **What can you do with your 401 education**

Just-in-time compilation New language design

1

#### Announcements

#### Final quiz tomorrow

- please attend your assigned section
- review session tonight: EEB 125, 7pm

Project presentations next Tuesday

– Enjoy spring break!

## What to do with 401 skills

#### Managed runtimes

– Just-in-time compilation and other tricks

#### Language design

– rfig, rake, and memoize

# Case study: v8 Internals

- Latest JS engine from Google
- Used for both client side (Chrome) and server side (node.js) applications
- Includes a Just-In-Time (JIT) compiler that directly compiles to x86
	- No bytecode or intermediate code generated

#### C++ and JS: compute the 25,000th prime

 $C++$ 

#### class Primes {

-7

```
public:
 int getPrimeCount() const { return prime count: }
  int getPrime(int i) const { return primes[i]; }
  void addPrime(int i) { primes[prime_count++] = i; }
  bool isDivisibe(int i, int by) { return (i % by) == 0: }
  bool isPrimeDivisible(int candidate) {
    for (int i = 1; i < prime count; ++i) {
      if (isDivisibe(candidate, primes[i])) return true;
    \mathcal{F}return false;
  <sup>}</sup>
 private:
 volatile int prime_count:
 volatile int primes[25000];
\cdotint main() \{Primes p:
  int c = 1;
  while (p.getPrimeCount() < 25000) {
   if (!p.isPrimeDivisible(c)) {
      p.addPrime(c);
    }
    C++;7
  printf("%d\n", p.getPrime(p.getPrimeCount()-1));
```

```
function Primes() {
  this.prime count = 0:
  this.primes = new Array(25000);
  this.getPrimeCount = function() { return this.prime_count; }
  this.getPrime = function(i) { return this.primes[i]: }
  this.addPrime = function(i) {
    this.primes[this.prime_count++] = i:
  \mathcal{F}this.isPrimeDivisible = function(candidate) {
    for (var i = 1; i \leq this.printme count; ++i) {
      if ((candidate % this.primes[i]) == 0) return true;
    \mathcal{F}return false;
  3
\}:
function main() \{p = new Primes();
  var c = 1;
  while (p.getPrimeCount() < 25000) {
    if (!p.isPrimeDivisible(c)) {
      p.addPrime(c);
    \mathcal{F}C++;}
  print(p.getPrime(p.getPrimeCount()-1));
}
main():
```
## C++ and unoptimized JS code

#### $C++$

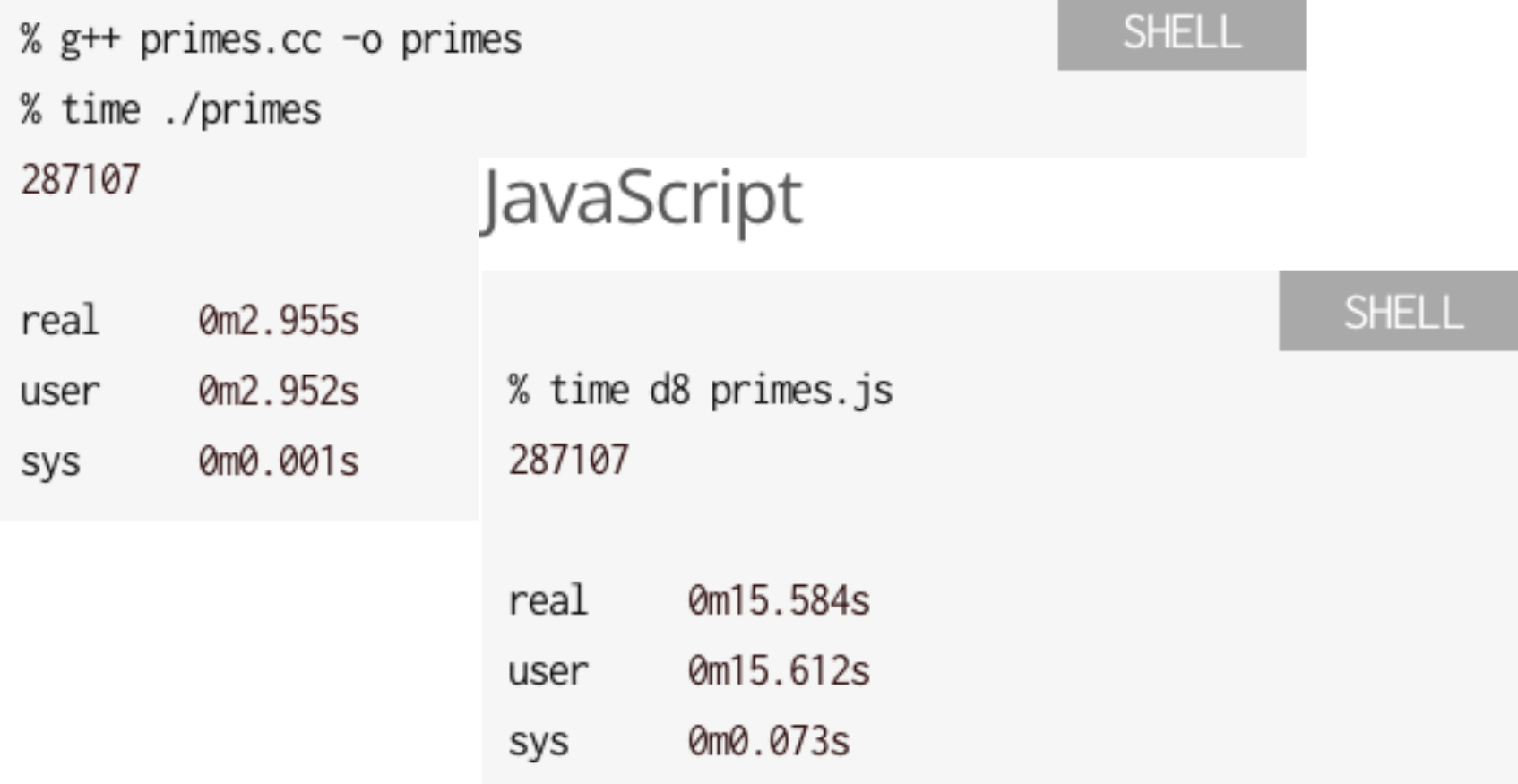

#### $C++$  is 5x times faster

## V8 compilation

- V8 actually consists of two compilers
	- Full compiler that generates code quickly
		- No type analysis / code optimization
	- Optimizing compiler that is used to compile code on the fly
		- "Just-in-time" compiler that heavily optimized code that might use cutting-edge (read: unstable) features
		- Need to wrap code around "try/catch" blocks!
		- Example: code that utilizes platform dependent instructions / custom hardware accelerators

# Just-in-time Features

#### Prototypes in Javascript

- JS is prototype-based
- Prototypes are cloned as new objects are created – Why is this costly?
- We have seen how Lua implements objects using metatables
	- Idea: extract shared metadata into a common structure
- V8 applies similar concept as *hidden classes*

```
function Point(x, y) {
  this.x = x;this.y = y;
}
var p = new Point(11, 22);
var q = new Point(33, 44);
```
#### How can this be set up dynamically?

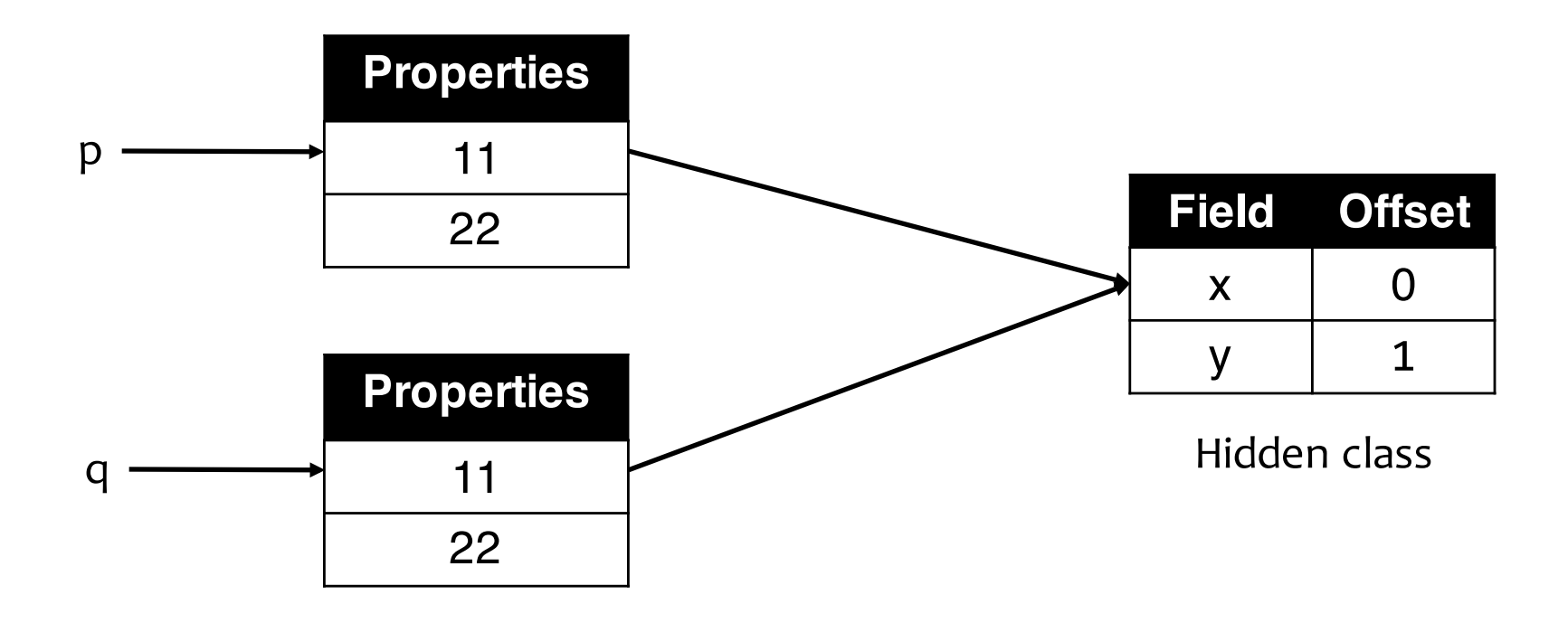

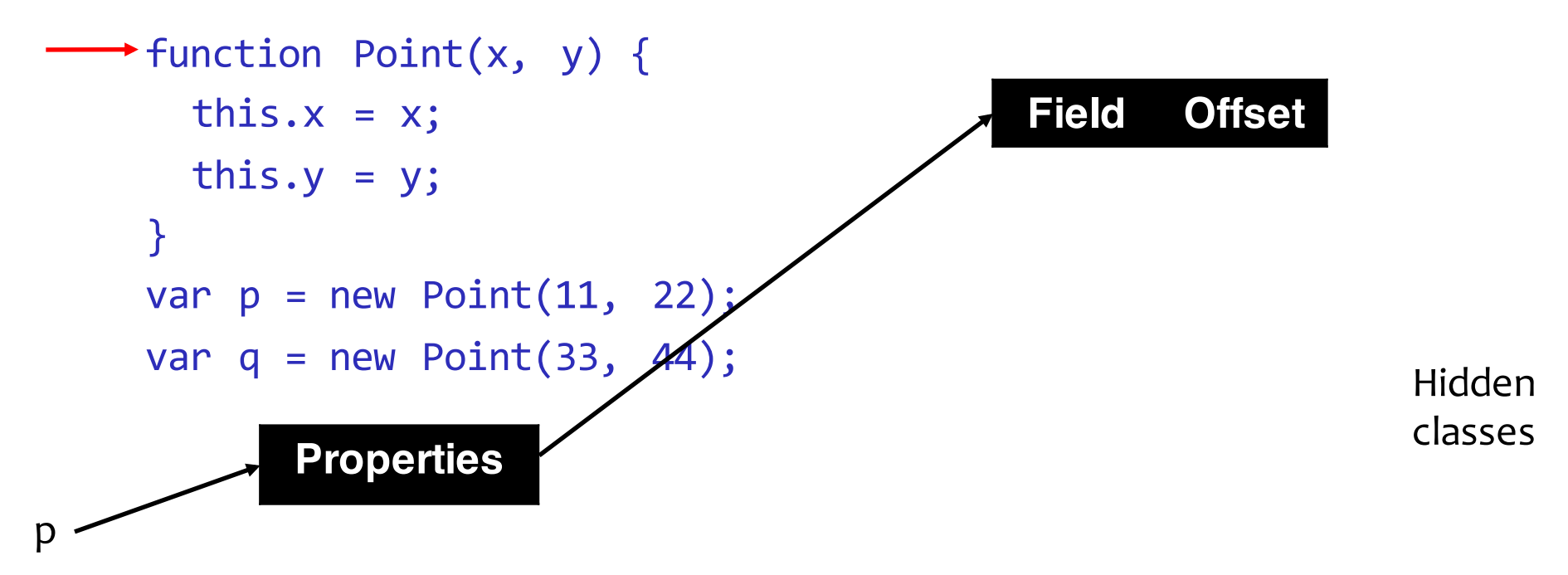

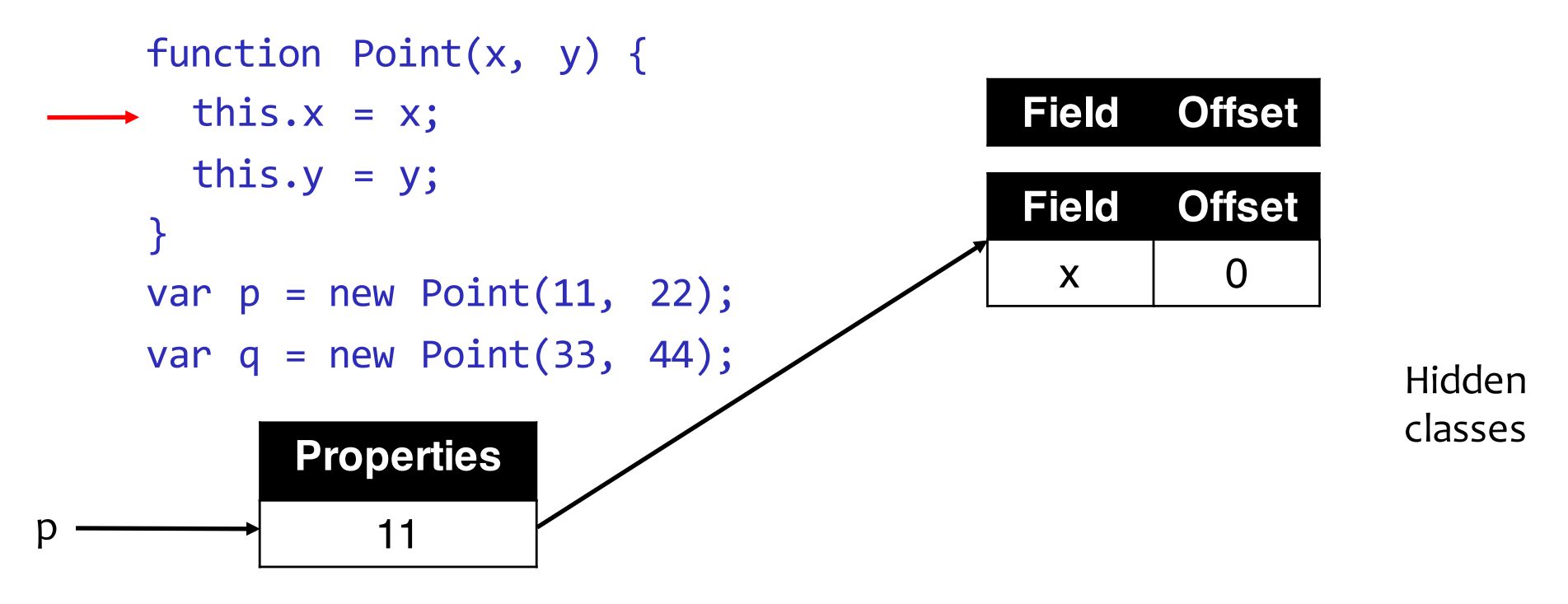

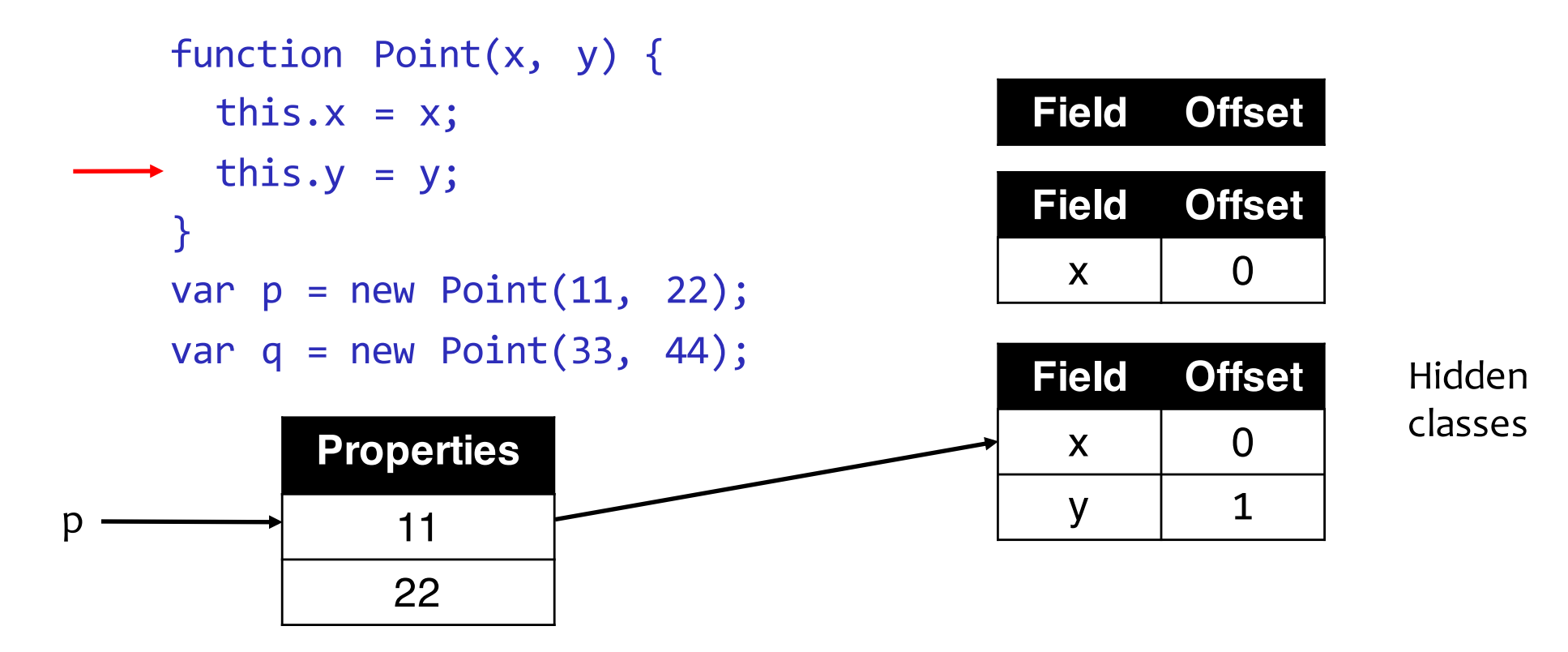

• Key idea: create a new hidden class every time a new property is added to an object

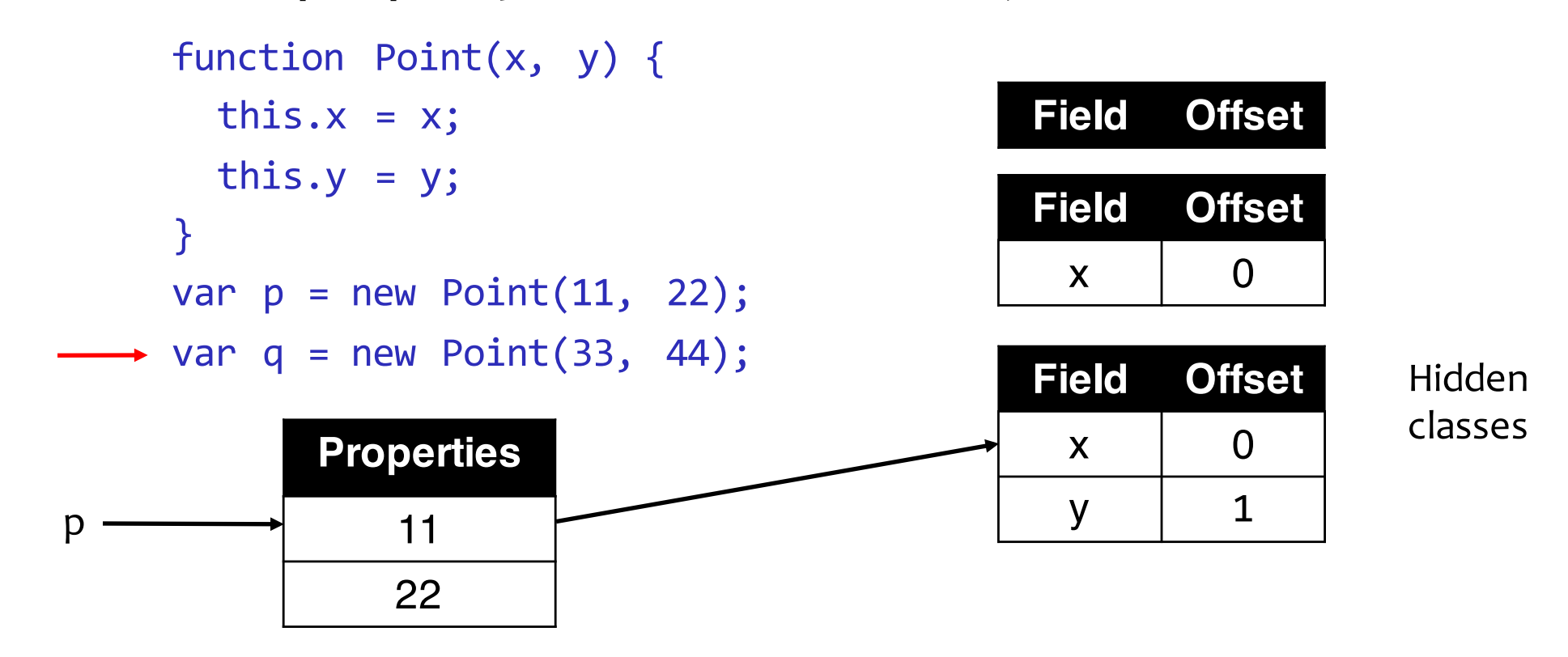

q

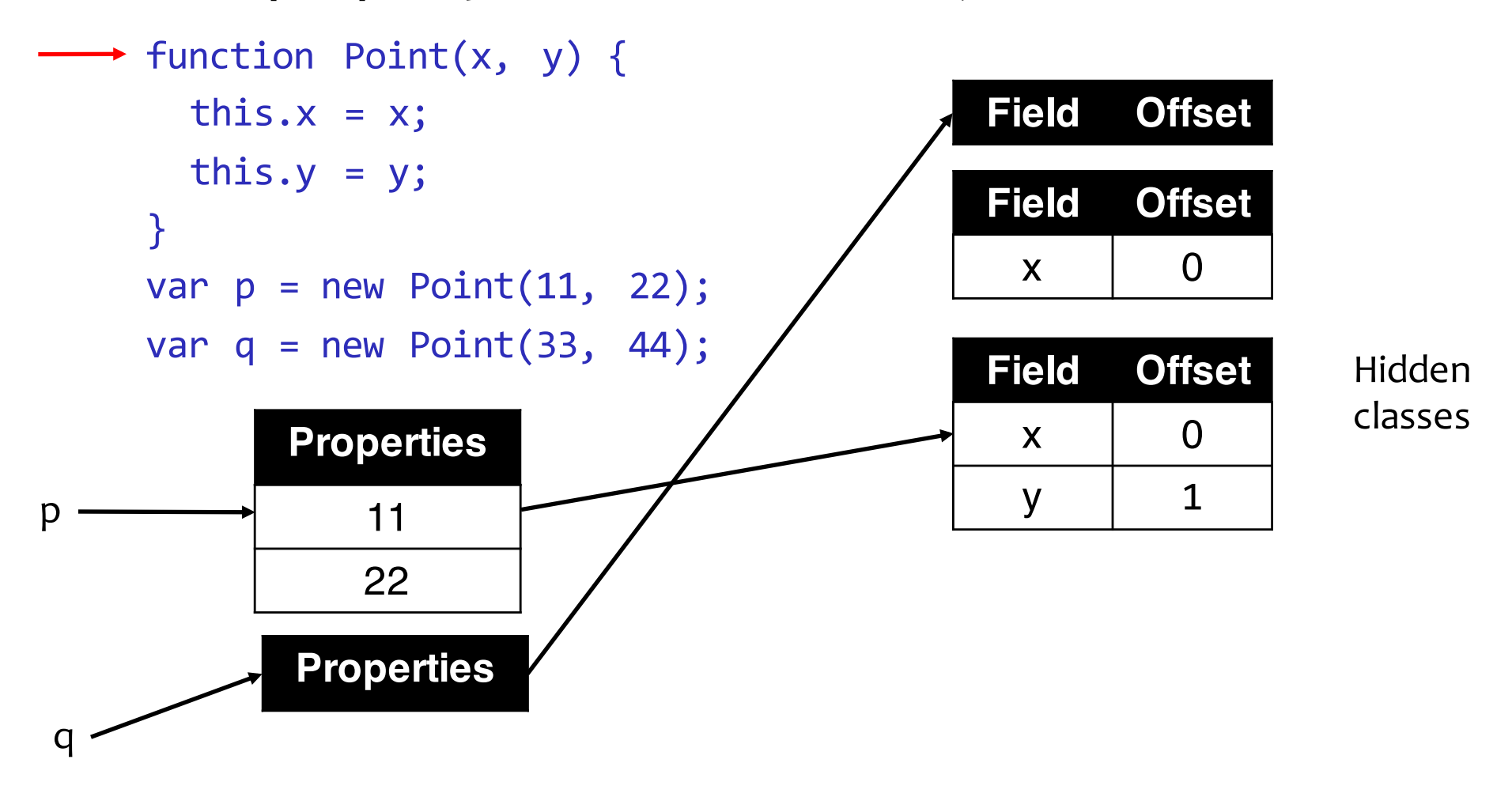

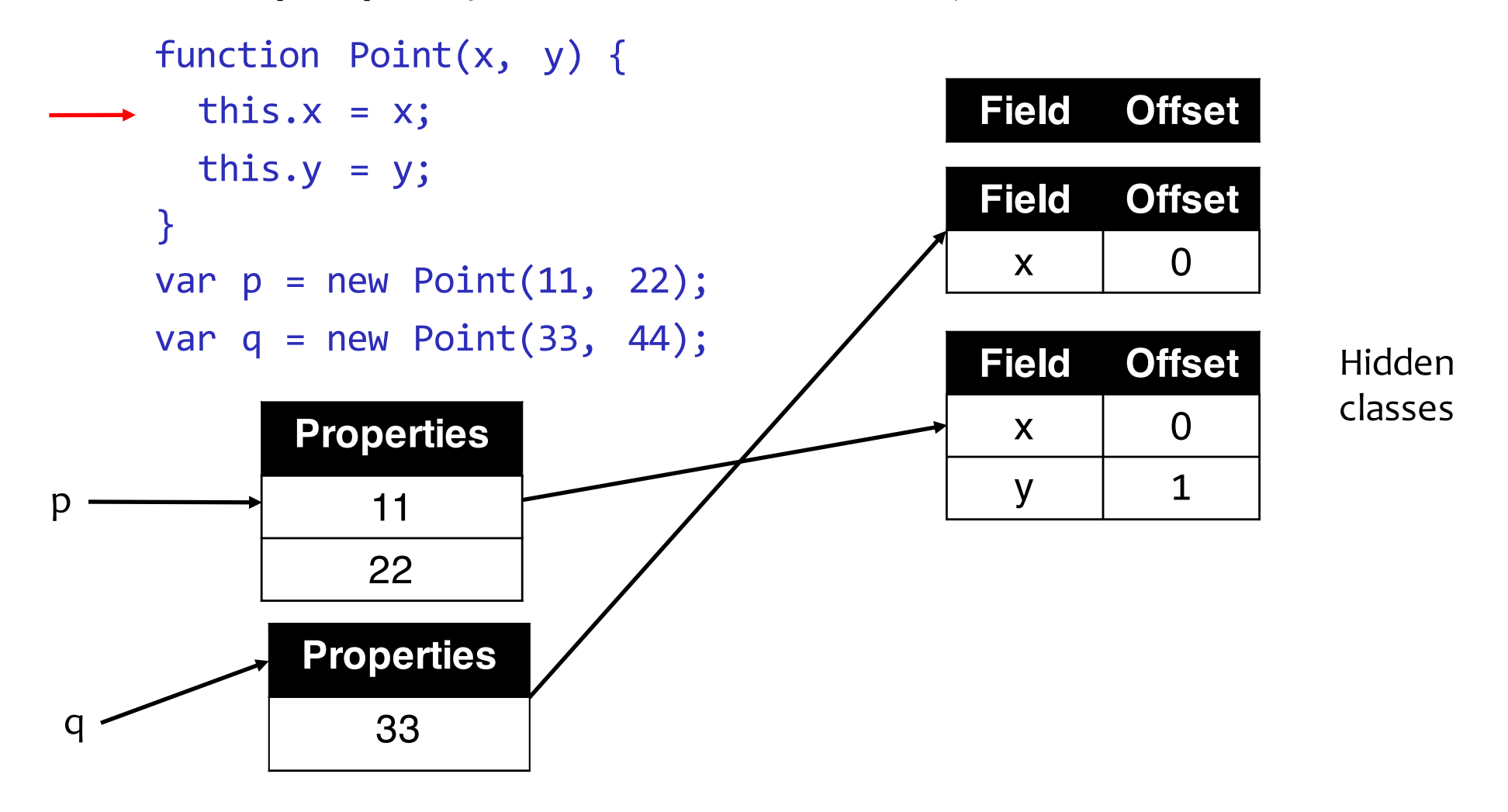

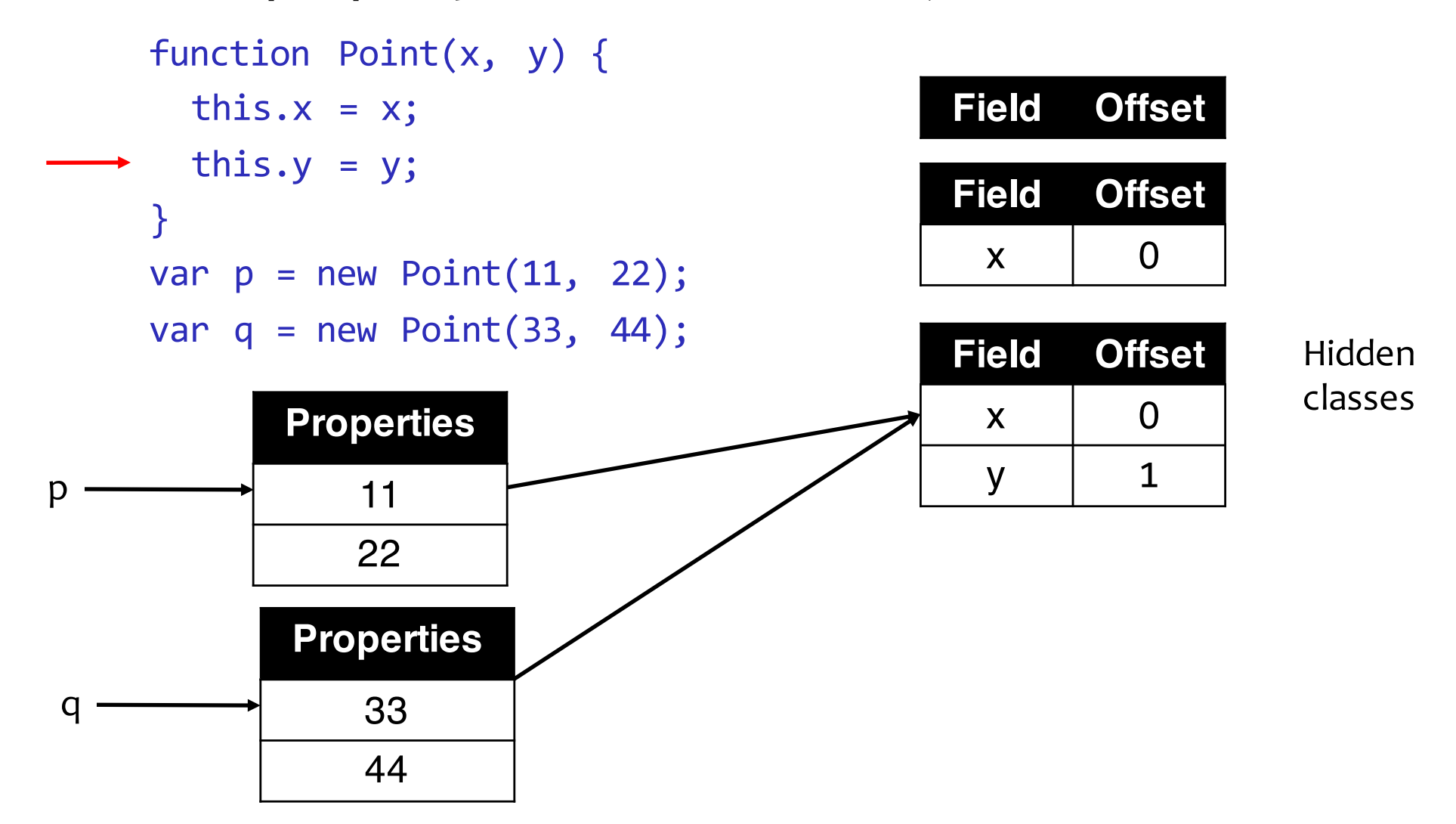

p

55

• Key idea: create a new hidden class every time a new property is added to an object function Point(x, y) { this. $x = x$ ; this. $y = y;$ } var  $p = new Point(11, 22)$ ; var  $q = new Point(33, 44)$ ; q.z = 55 **Field Offset**  $x \mid 0$ y 1 **Field Offset**  $x \mid 0$ **Field Offset** Hidden Properties and the set of the set of the set of the set of the set of the set of the set of the set of the set o 11 22 **Properties** 33 44 q **Field Offset**  $x \mid 0$ y 1 z  $\vert$  2

#### Representing values

• Interoperate between objects and small ints

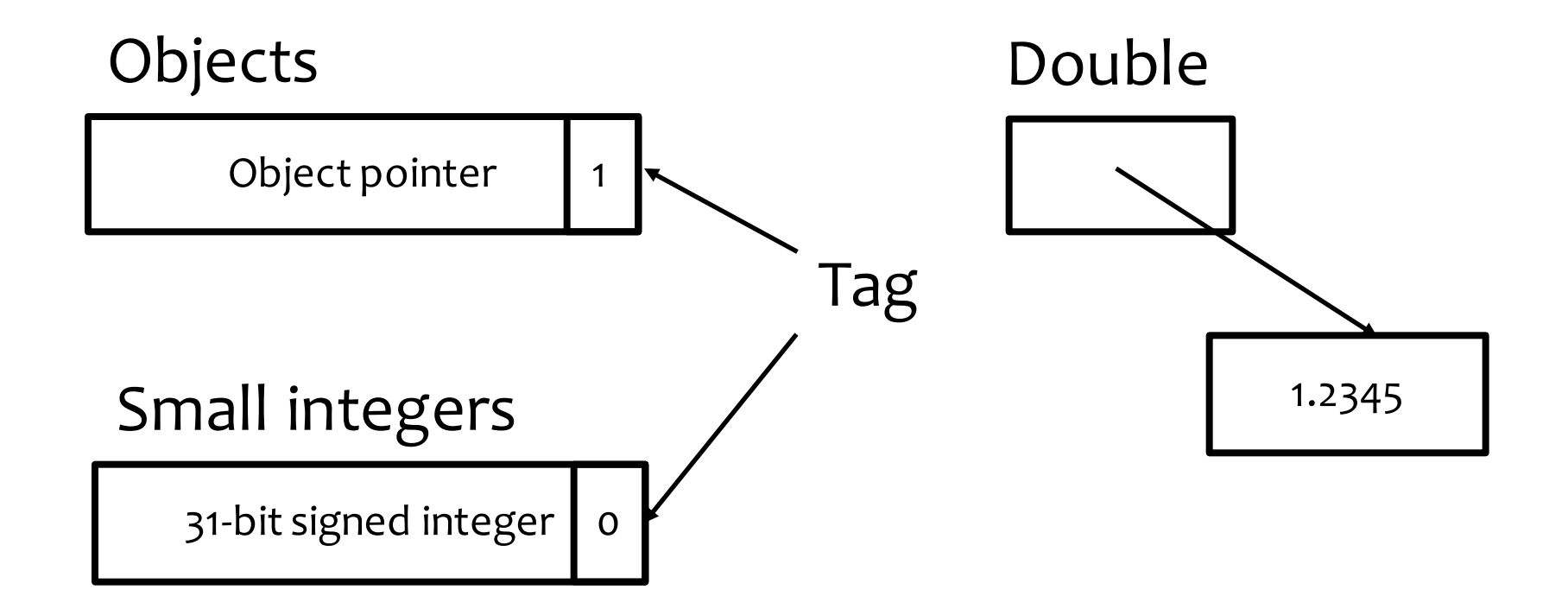

#### Representing arrays

- Simple: use dictionaries
	- What might be a performance issue?
- Better: specialize based on keys
	- If keys are consecutive, use pre-allocated linear array
	- If keys are sparse and non-consecutive, use hashtable
- Special case: array of doubles
	- Simple: store array of object pointers
	- Better: store raw double values instead

```
var a = new Array();
\stara[0] = 77;
a[1] = 88;a[2] = 0.2;a[3] = true;
```
How many hidden classes are created?

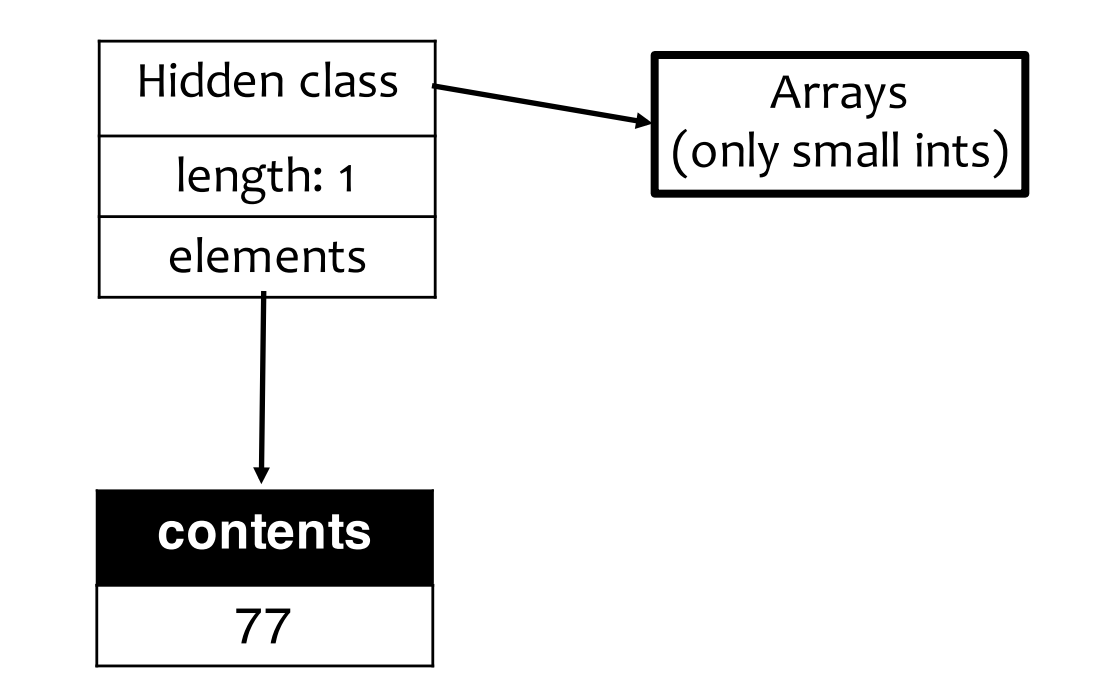

```
var a = new Array();
 a[0] = 77;\rightarrow a[1] = 88;
 a[2] = 0.2;a[3] = true;
```
How many hidden classes are created?

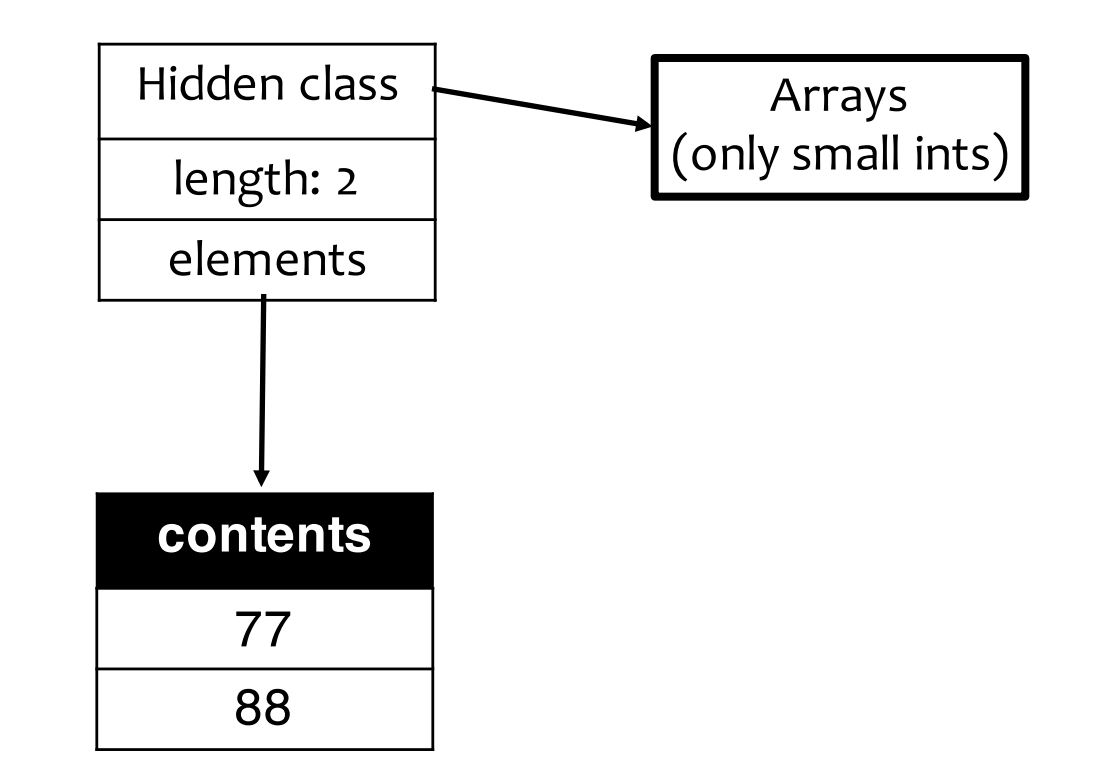

```
var a = new Array();
  a[0] = 77;a[1] = 88;\rightarrow a[2] = 0.2;
  a[3] = true;
```
#### How many hidden classes are created?

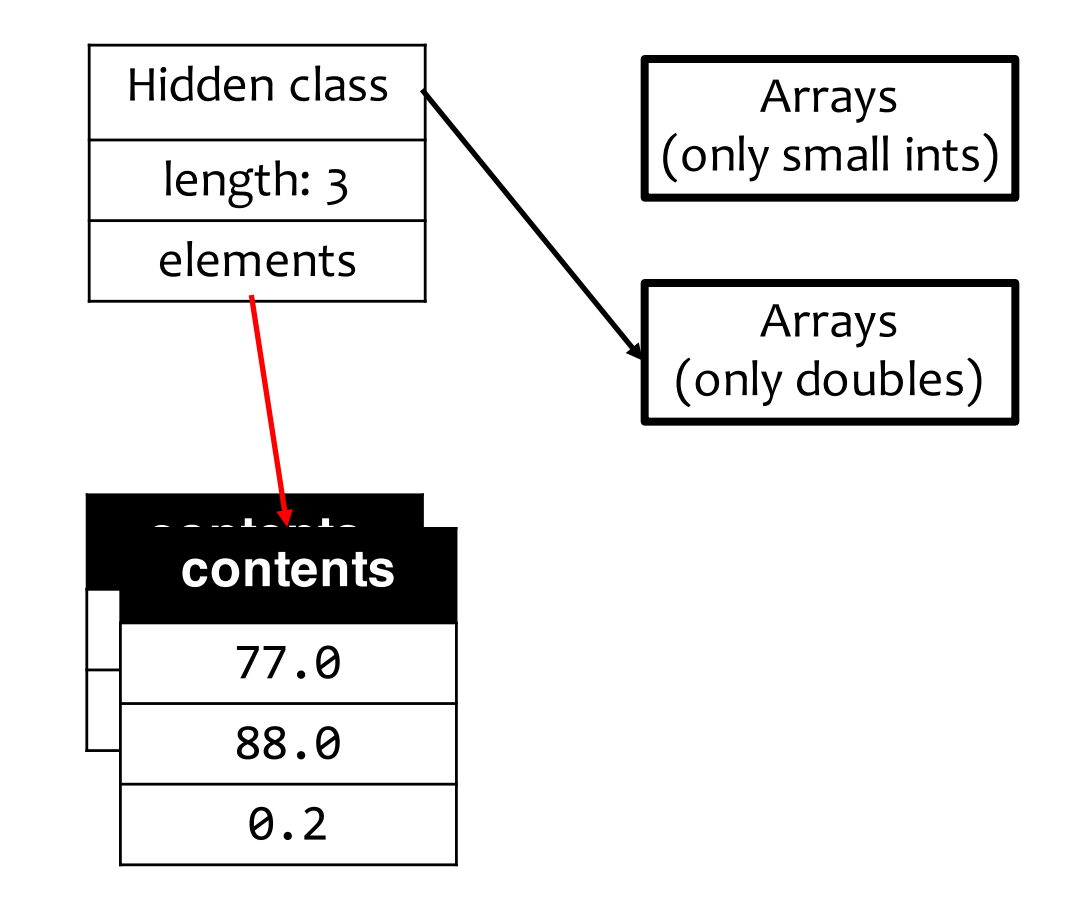

```
var a = new Array();
 a[0] = 77;a[1] = 88;a[2] = 0.2;\texttt{a[3]} = true;
```
#### How many hidden classes are created?

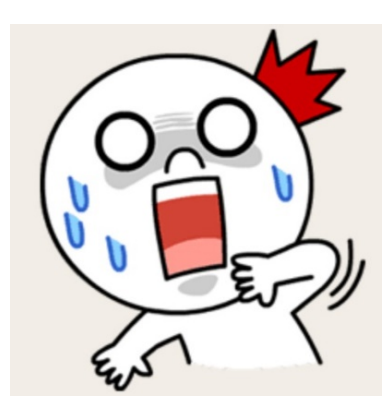

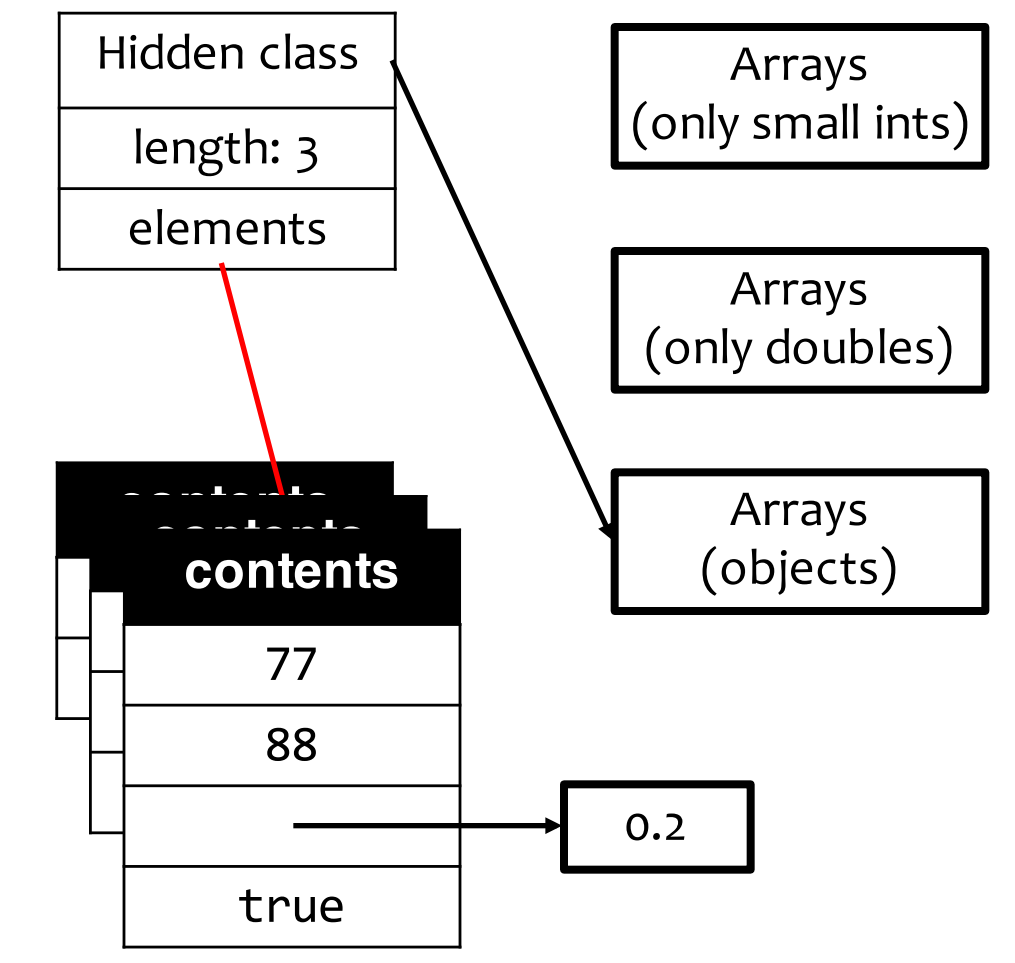

Why does this generate better code? var a =  $[77, 88, 0.2, true]$ ;

#### Inline caches

Unoptimized code for candidate % this.primes[i]

```
...
push [ebp+0x8] 
mov eax,[ebp+0xc] 
mov edx,eax
mov ecx,0x50b155dd
call LoadIC_Initialize ;; this.primes
push eax
mov eax,[ebp+0xf4] 
pop edx
mov ecx,eax
call KeyedLoadIC_Initialize  ;; this.primes[i]
pop edx
call BinaryOpIC_Initialize Mod ;; candidate % this.primes[i]
```
#### Inline caches

#### Key idea: skip type checking if we know the type of variables

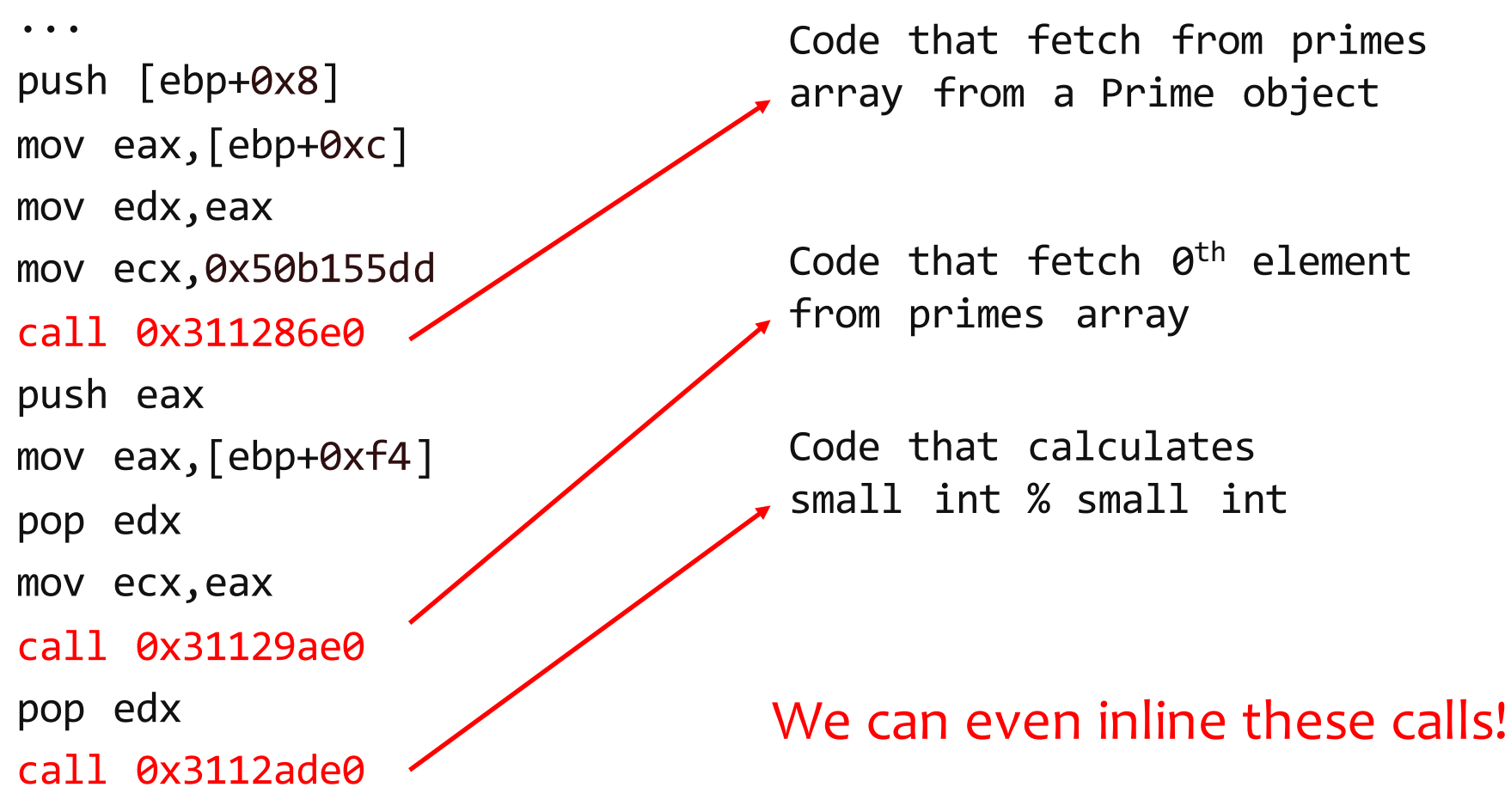

## Function inlining

• Non-polymorphic functions can be inlined entirely

```
function add (x, y) {
  return x + y;
}
add(1, 2); // + is non-polymorphic
add('a''), (b''); // + is now polymorphic
```
- Polymorphic functions requires generating call instructions
	- Need to check type of object that calls the function

#### After all these…

#### $C++$

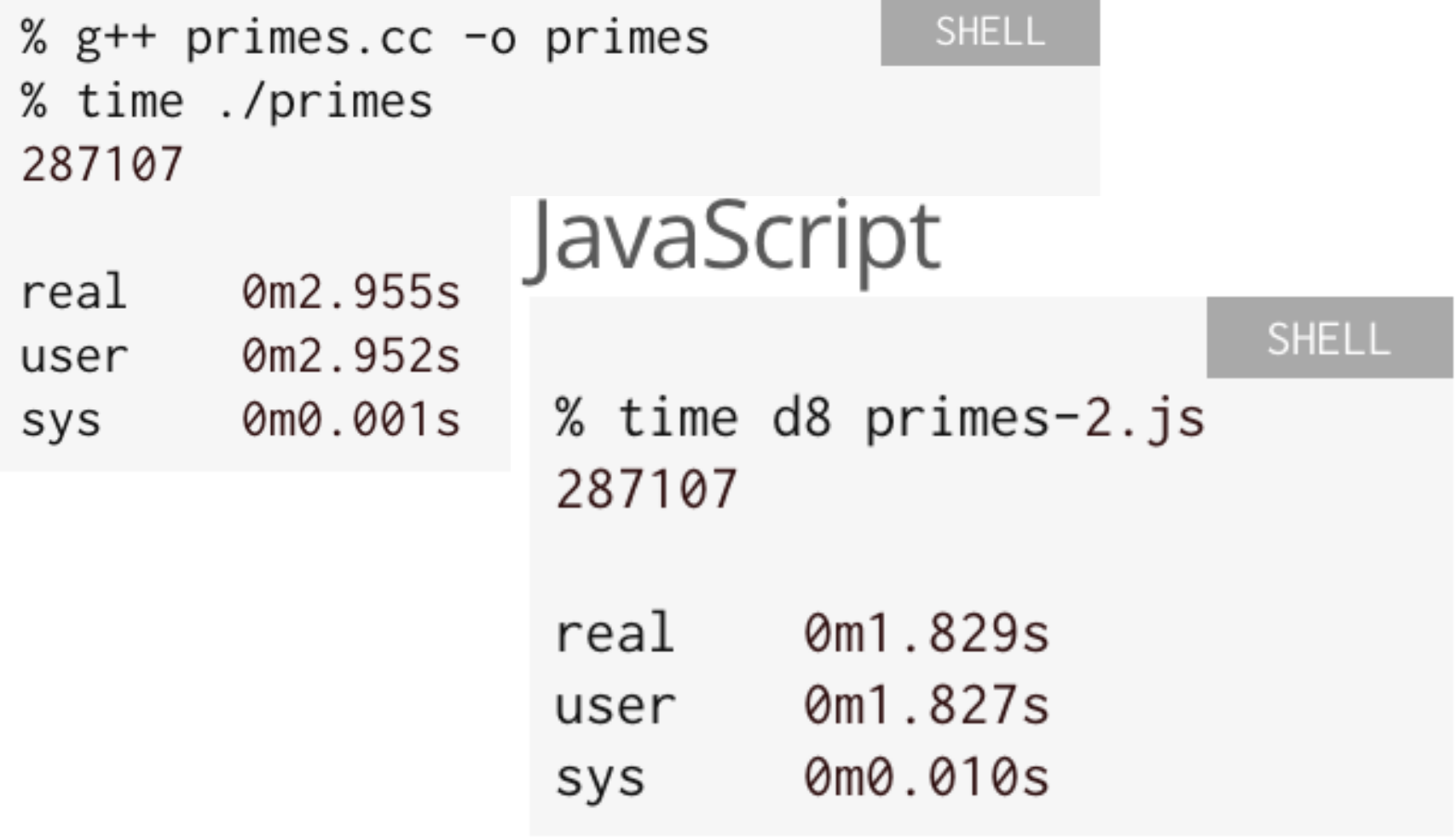

JS is  $60\%$  faster than C++!!

# Don't be too happy yet

#### $C++$

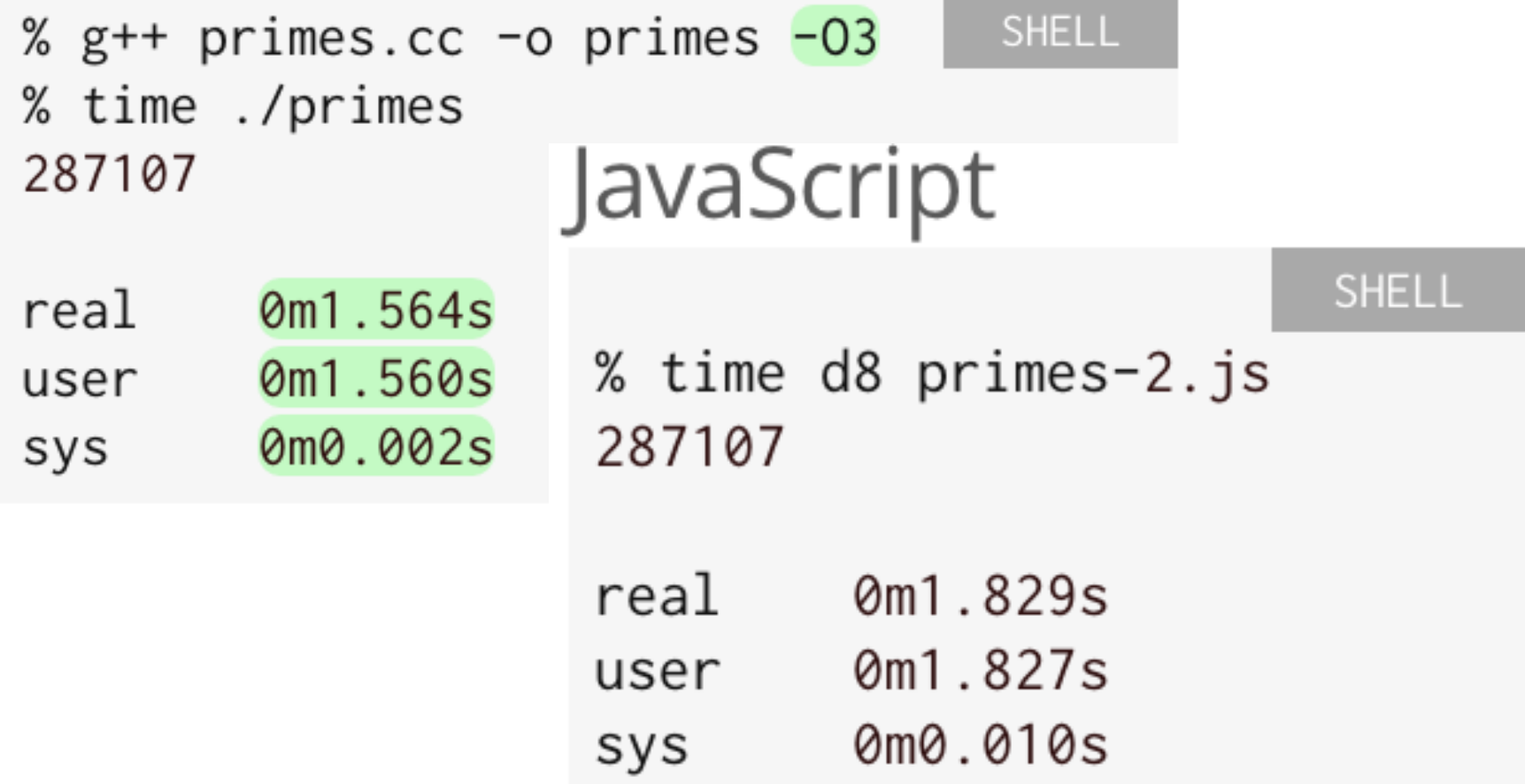

JS is still 17% slower than  $C++-O3...$  30

- Static-typing is a good thing  $\odot$
- Opportunities to apply implementation techniques from statically-typed to dynamic-typed languages
- Techniques that you learned in this class are directly translatable to building real-world compilers!!

# **rfig**

## Rfig: A slide presentation language in Ruby

You need to give talks but get tired of PowerPoint. Or you realize you are not a WYSIWYG person. You embed a domain-specific language (DSL) into Ruby.

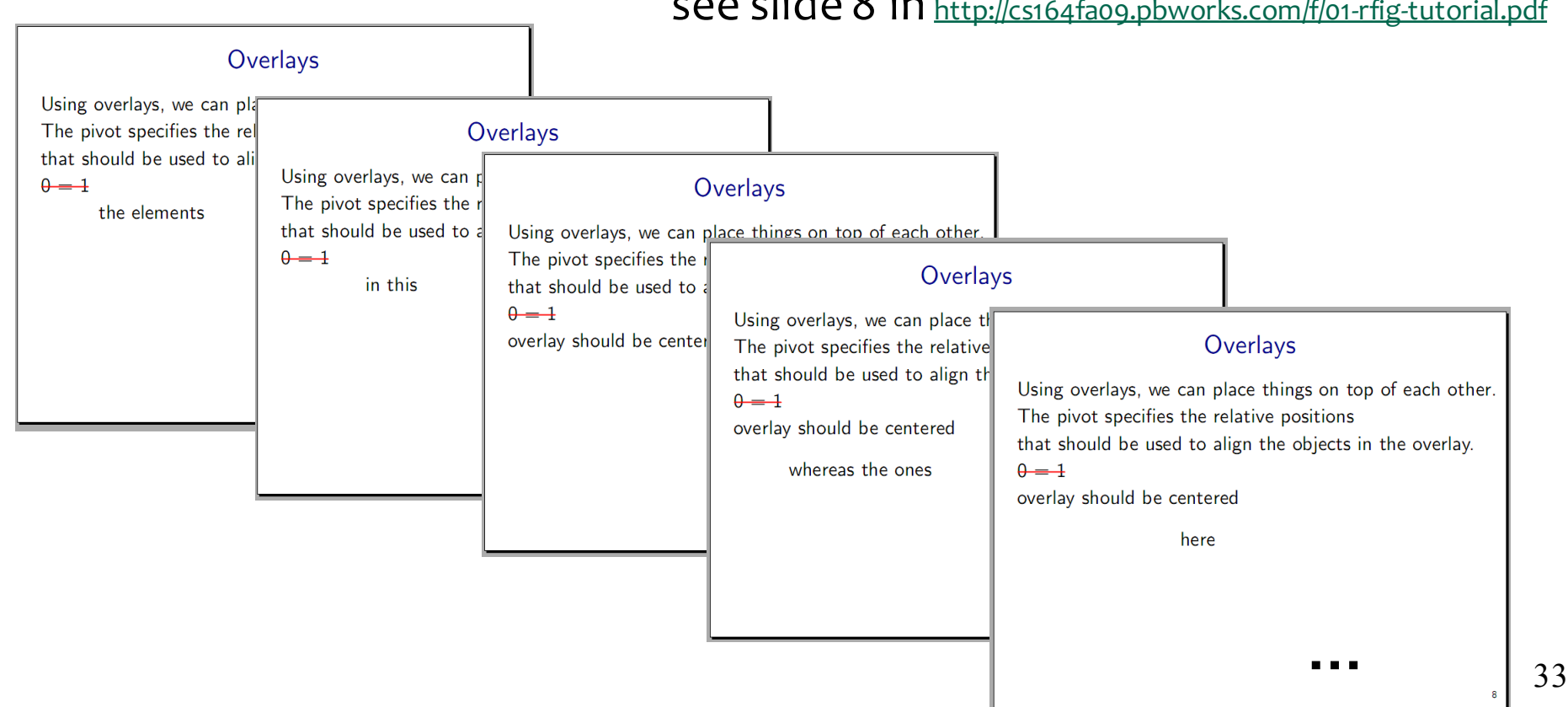

see slide 8 in http://cs164fa09.pbworks.com/f/01-rfig-tutorial.pdf

#### The animation in rfig, a Ruby-based language

```
slide!('Overlays',
```
**'Using overlays, we can place things on top of each other.', 'The pivot specifies the relative positions', 'that should be used to align the objects in the overlay.',**

```
overlay('0 = 1', hedge.color(red).thickness(2)).pivot(0, 0),
```

```
staggeredOverlay(true, # True means that old objects disappear
  'the elements', 'in this', 'overlay should be centered', nil).pivot(0, 0),
```

```
cr, pause, # pivot(x, y): -1 = left, 0 = center, +1 = right
```

```
staggeredOverlay(true, 
  'whereas the ones', 'here', 'should be right justified', nil).pivot(1, 0), 
nil) { |slide| slide.label('overlay').signature(8) }
```
rfig was developed by Percy Liang, a Berkeley student 34

# rake

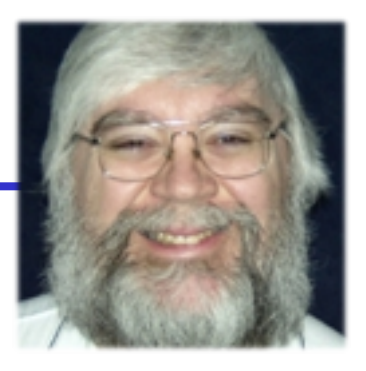

rake: an internal DSL, embedded in Ruby Author: Jim Weirich

functionality similar to make

- has nice extensions, and flexibility, since it's embedded
- ie can use any ruby commands
- even the syntax is close (perhaps better):
	- embedded in Ruby, so all syntax is legal Ruby

http://martinfowler.com/articles/rake.html

## Example rake file

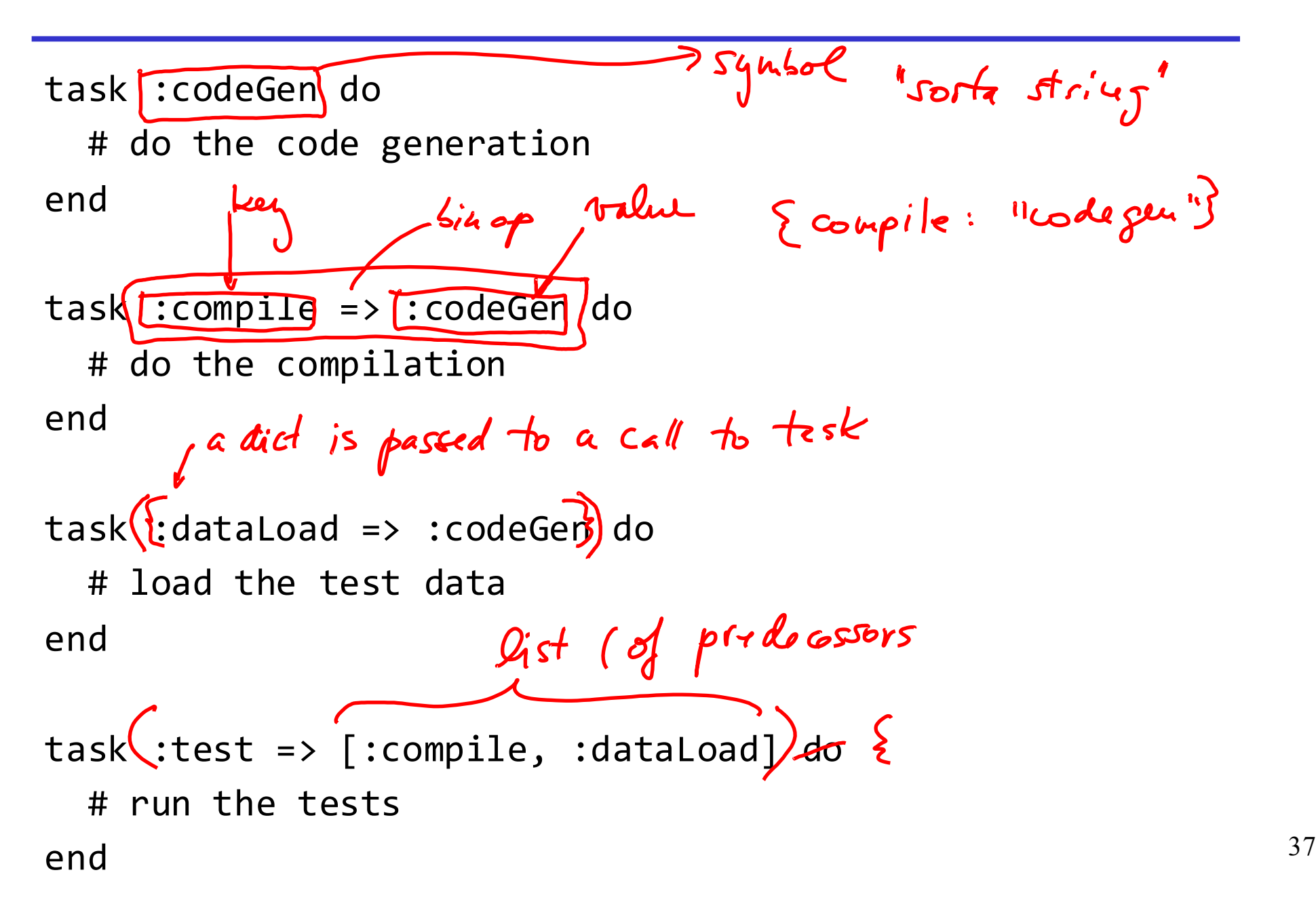

## memoize

 $\hat{\mathbf{v}}$ 

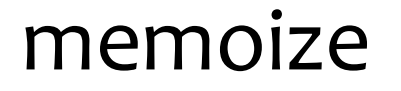

Memoize: a replacement for make. Author: Bill McCloskey, Berkeley

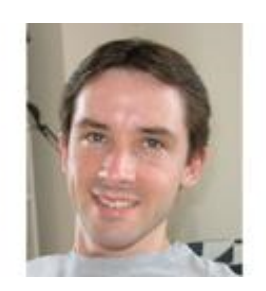

Allows writing build scripts in "common" languages eg in Python or the shell rather than forcing you to rely on make's hopelessly recondite makefile language.

http://www.cs.berkeley.edu/~billm/memoize.html

## Example: a shell script calling memoize

#!/bin/sh memoize.py gcc -c file1.c memoize.py gcc -c file2.c memoize.py gcc -o program file1.o file2.o

## Example: a python script calling memoize

```
#!/usr/bin/env python 
import sys 
from memoize import memoize 
def run(cmd): 
  states = memoize(cmd)if status: sys.exit(status) 
run('ocamllex x86lex.mll') 
run('ocamlyacc x86parse.mly') 
run('ocamlc -c x86parse.mli') 
run('ocamlc -c x86parse.ml') 
run('ocamlc -c x86lex.ml') 
run('ocamlc -c main.ml') 
run('ocamlc -o program x86parse.cmi x86parse.cmo 
  x86lex.cmo main.cmo')
```
#### **Key idea:** determine if a command needs to run **Assumptions:** a command is a pure function

- its output depends only on its input files
- common for compilers and other build tools

Computing Dependences (what cmd depends on):

- uses strace to intercept system calls, like open
- r = os.system('strace -f -o %s -e trace=%s /bin/sh -c "%s"' % (outfile, calls, ecmd))
- Computing file modification times:
	- Alternative 1: use system file modification time
	- Alternative 2: compute MD5 hash value for a value

Keep dependences and times in a file  $42$